# **TRÁMITE DE INICIO DE PROYECTO DE INVERSIÓN RESIDENCIALES DECRETO N.º 378/020 - PLANILLA DE CONTRALOR**

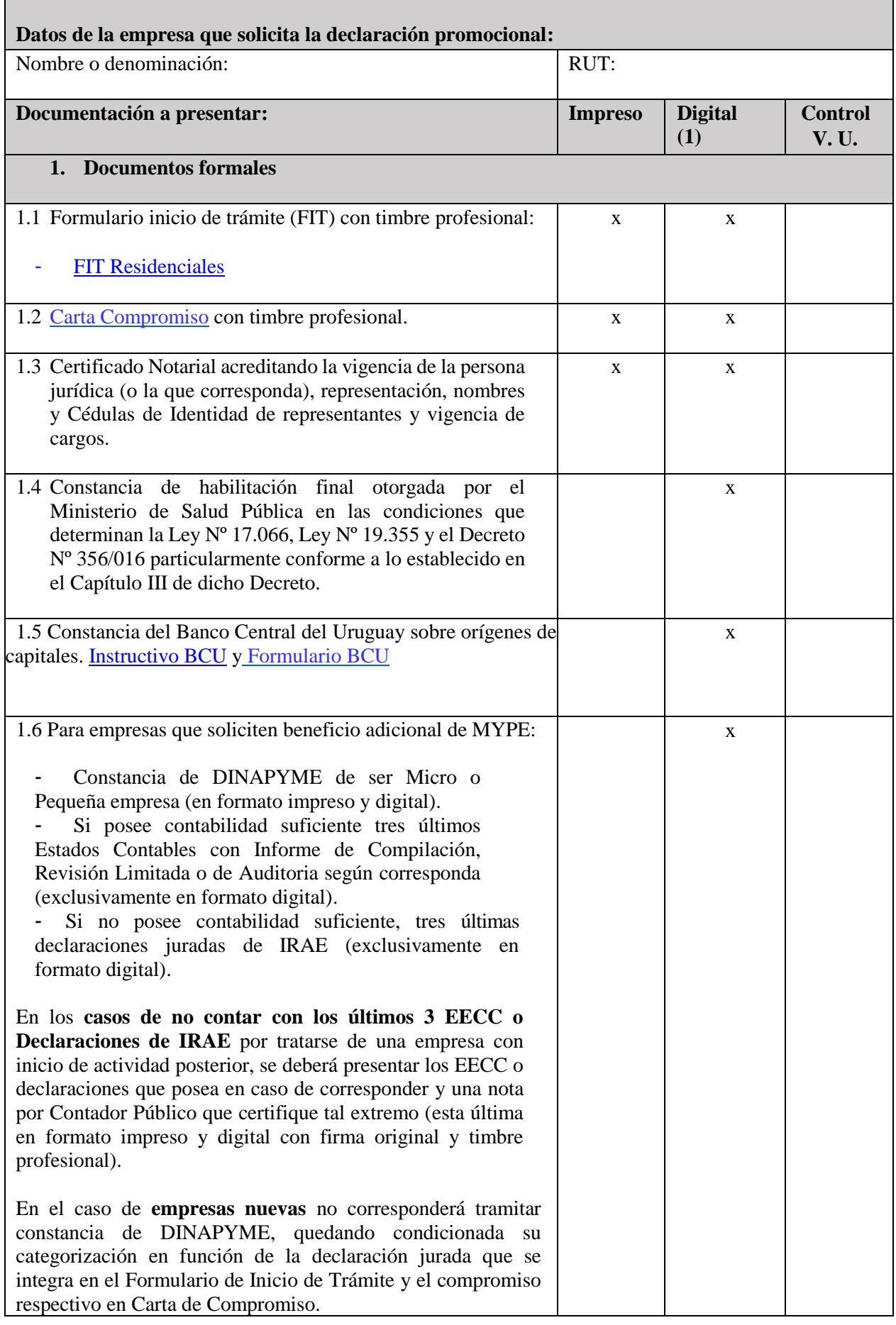

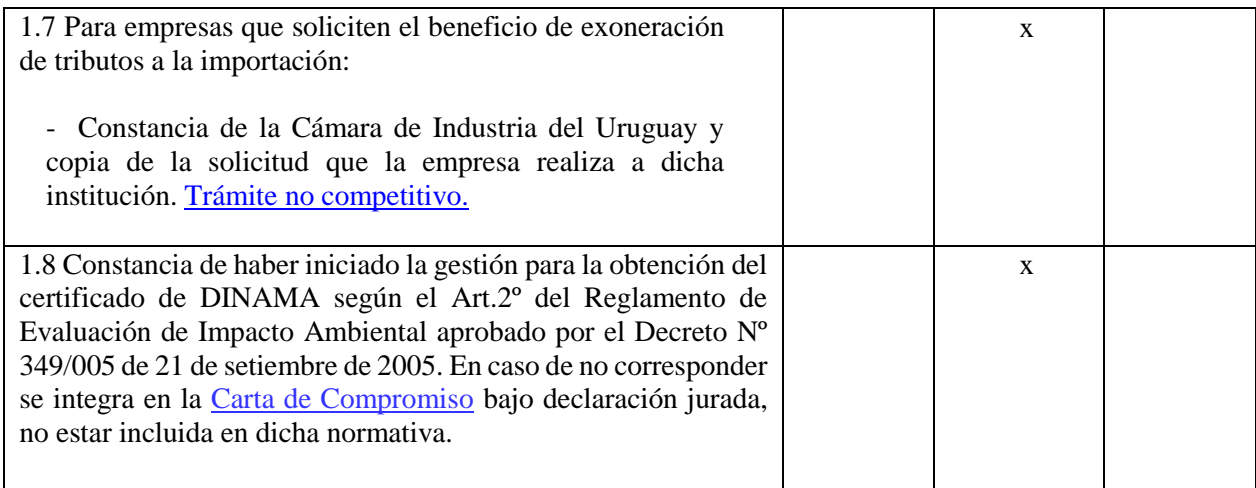

| 2. Inversiones                                                                                                    |             |  |
|----------------------------------------------------------------------------------------------------|-------------|--|
| Cuadro de inversiones, Cronograma y Rubrado de Obra<br>2.1<br>Civil con su correspondiente documentación de respaldo. (2)<br>La hoja correspondiente con el Rubrado de Obra Civil<br>corresponderá completarse únicamente en los casos que se<br>presente un proyecto con inversiones bajo el rubro Obra Civil<br>dentro del Cuadro de inversiones. Este rubrado adicionalmente<br>deberá cumplir los requerimientos del punto 2.2 de la presente<br>Planilla.                                                                                        | X           |  |
| 2.2 Para empresas con inversiones bajo el rubro Obra Civil:<br>- Rubrado de obra, con el costo de las inversiones elegibles<br>discriminado por rubro y apertura por ítems - Deberá contar con<br>la firma de arquitecto y/o ingeniero civil (para mejoras fijas<br>inferiores a UI 1.000.000 podrá aceptarse la firma de<br>responsable de empresa constructora en caso de intervenir<br>dicha figura). En formato digital deberá incluirse en formato<br>pdf con firma escaneada.<br>El presente rubrado deberá también encontrarse incluido dentro | $\mathbf X$ |  |
| del punto 2.1 de la presente Planilla.                                                                                                    |             |  |
| 2.3 Para empresas con inversiones bajo el rubro Obra Civil con<br>Obras superiores a UI 3.500.000:<br>- Anteproyecto de arquitectura – para inversiones por concepto<br>de obra Civil mayores a UI 3.500.000. El mismo deberá contar<br>con la firma de arquitecto.                                                                                                    | X           |  |
| 2.4 Para empresas con inversiones en rubro Obra Civil sobre<br>inmuebles de propiedad de terceros:<br>- Cuando se realicen mejoras fijas en inmuebles de terceros,<br>se deberá presentar contrato de al menos 5 años de plazo<br>remanente que vincule a la empresa que va a presentar el<br>proyecto con el predio.                                                                                                    | X           |  |

**<sup>(1)</sup>** En el respaldo digital, las carpetas electrónicas deberán estar organizadas y denominadas de acuerdo a lo establecido en la presente planilla (Documentos Formales e Inversiones).

**<sup>(2)</sup>** En el Cuadro de inversiones digital, cada fila debe contener un hipervínculo a los comprobantes de

respaldo que deberán presentarse escaneados en formato PDF. La documentación de respaldo se deberá presentar únicamente en formato digital.

## **Número de vías**

La documentación que se indica en esta planilla deberá ser presentada en 1 vía (documentación impresa y digital según corresponda), dentro de un folio transparente, debiéndose foliar la documentación impresa. No debe perforarse, engrampar o encarpetar la misma. La vía presentada corresponderá a la versión original.

**Requisitos de estar al día** (se verifican en Ventanilla Única previo al ingreso del trámite)**:**

- Certificado Único de BPS
- Certificado Único de DGI

## **Requisitos para la aprobación de la solicitud:**

Si una empresa que ha obtenido la declaratoria promocional prevista en la Ley N° 16.906 de 7 de enero de 1998, se encuentra en situación de incumplimiento en la entrega de información a la COMAP según lo dispuesto en el decreto reglamentario al cual se amparó, no podrá obtener la aprobación de ninguna solicitud realizada ante la COMAP. **[Circular 5/20](http://comap.mef.gub.uy/28936/7/areas/circular-n%C2%B0-5_20---requisitos-para-la-aprobacion-de-solicitudes-ante-comap.html)**

## **Lugar de presentación:**

Ventanilla Única de Inversiones – Colonia 1089 Planta Baja. Horario de atención de 10:00 hs a 16:00 hs.

## **Por consultas:**

Personalizadas: Colonia 1089 PB

Telefónicas: 1712 4206 – 4207

Vía Email: [consultas.comap@mef.gub.uy](mailto:consultas.comap@mef.gub.uy)